## SAP ABAP table SALV FORM S\_GRID\_COLUMN\_REF {SALV\_FORM\_S\_GRID\_COLUMN\_REF}

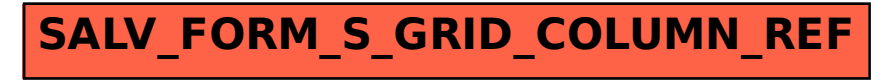